## **RPLKE PKP POLSKIE LINIE KOLEJOWE S.A.**

# **Connection details**

### From: **Wrocław Główny** (24.04.2024 16:49) To: **Racibórz** (24.04.2024 19:20) Total travel time: **2h:31m** Changes: 0

#### **Trains**

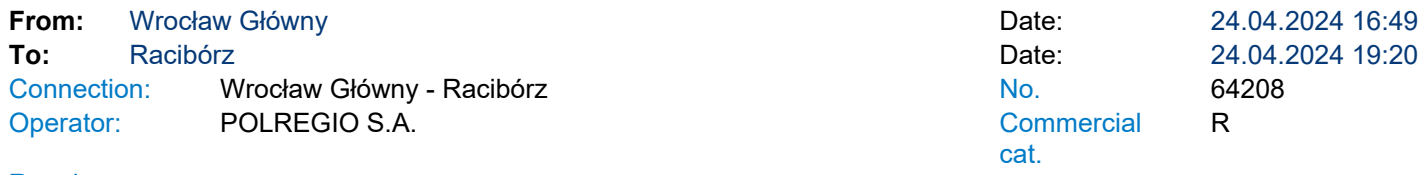

## Running: 24 IV; 27-28 IV; 8-11 V; 13 V-6 VI ∅ 15 V, 17 V, 4-5 VI;

Services 2 के अन्हीं \*

\* - services can be changed on the route. Print takes into account initial stations of each stage of the journey.

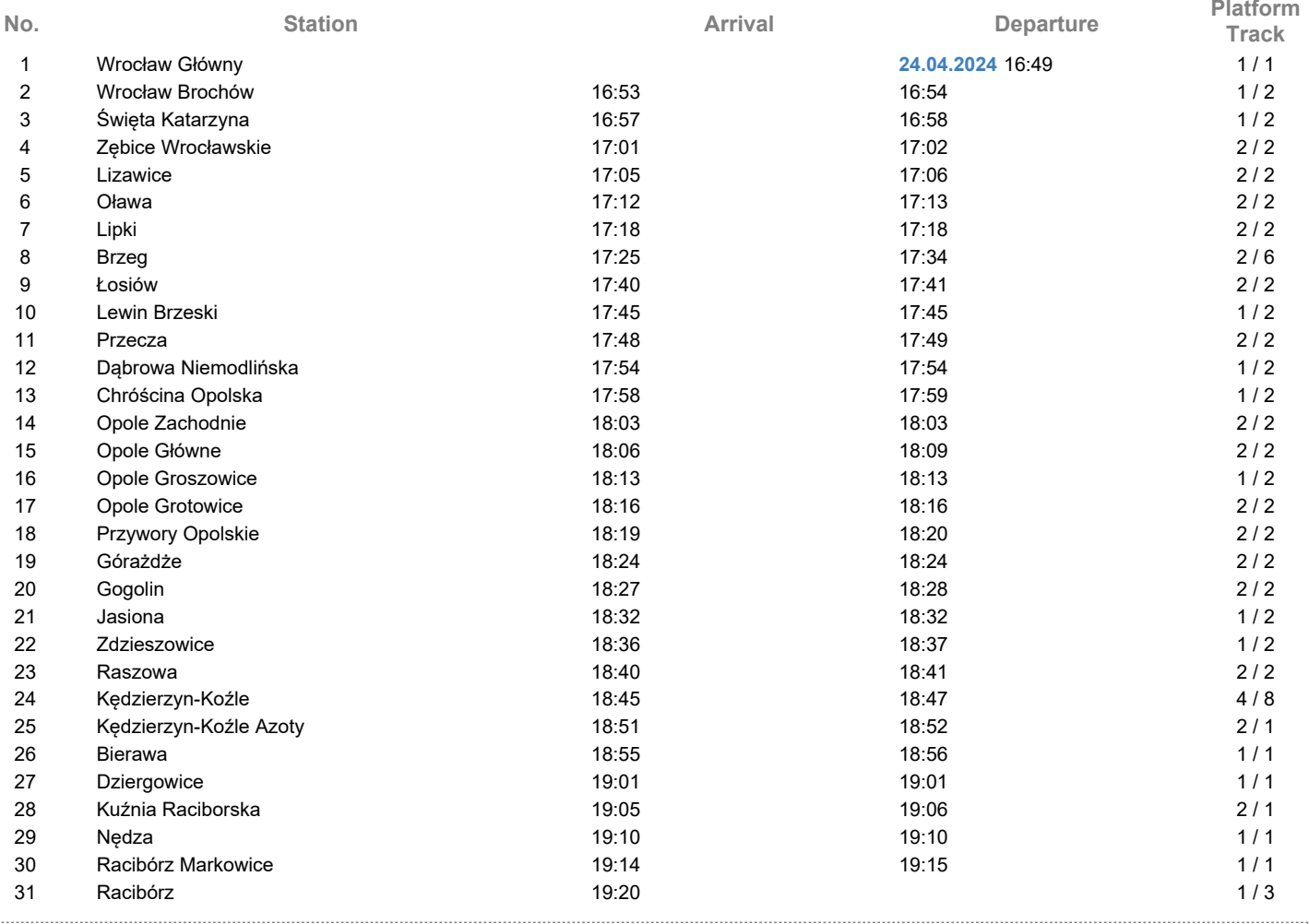

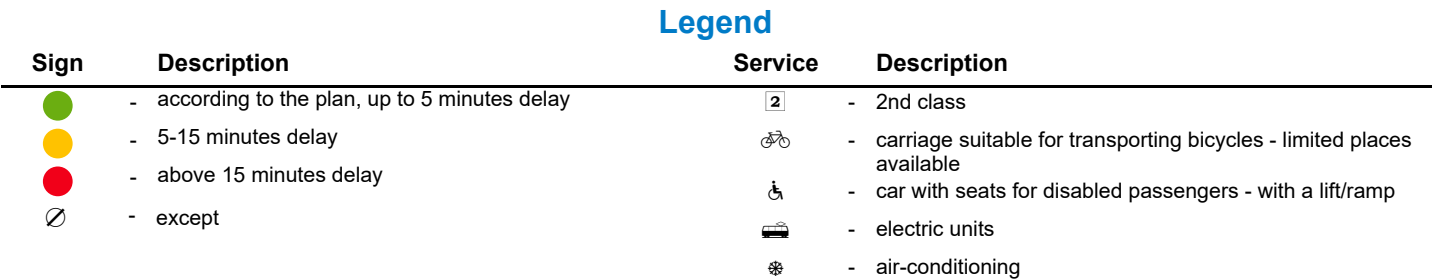